## **EPSON Advanced Printer Driver for TM-T60**

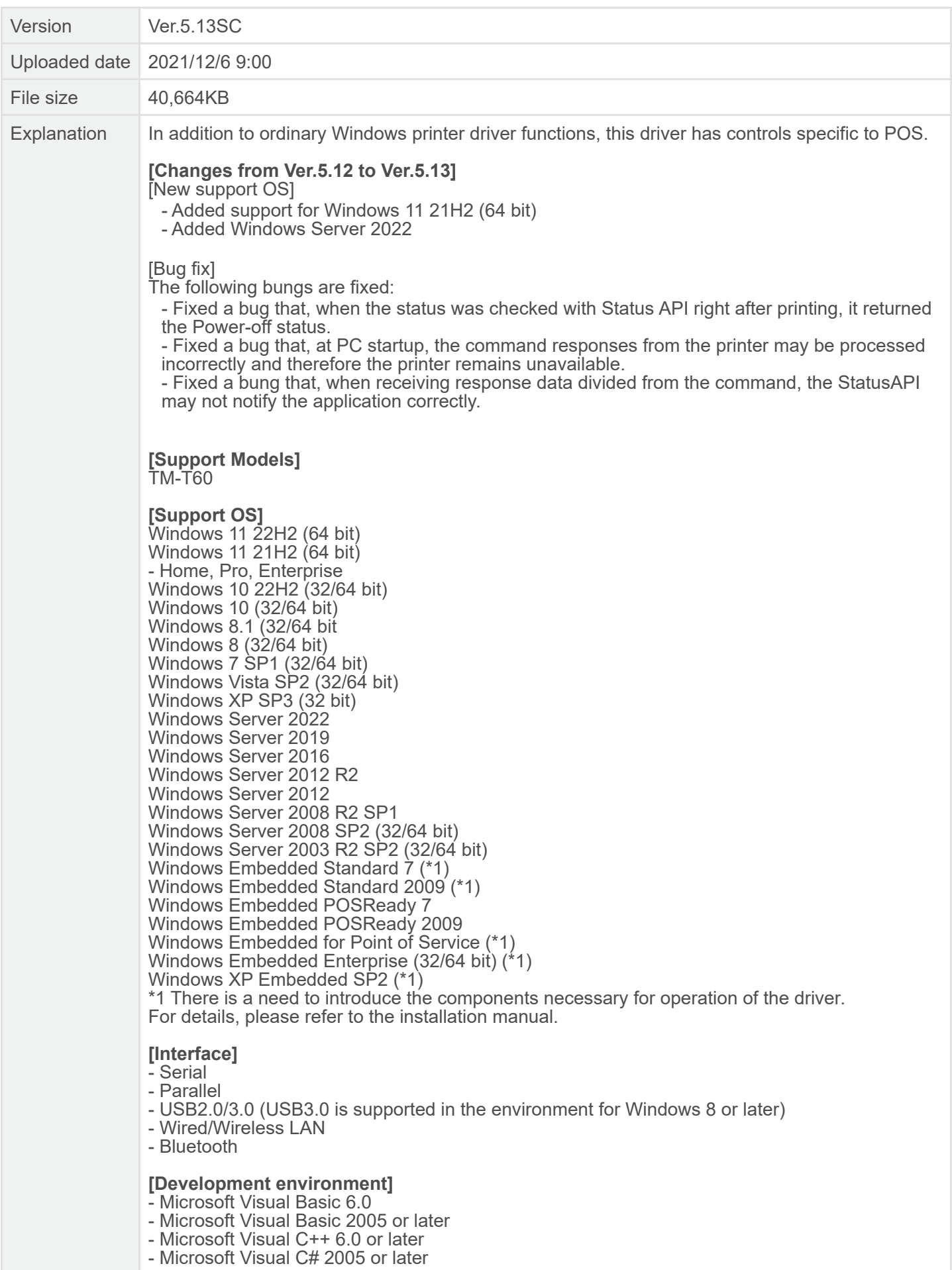